*Article*

# **Retro-fitting earth-field compensation coils to the vertical cryostat GERSEMI in FREIA**

# **V. Ziemann [,](https://orcid.org/0000-0002-6229-5620) R. Wedberg, T. Peterson, A. Wirén**

FREIA, Department of Physics and Astronomy, Uppsala University

**\*** Correspondence: volker.ziemann@physics.uu.se

**Abstract:** We describe the design and construction of coils to compensate the earth's magnetic field in the vertical cryostat GERSEMI in the FREIA laboratory at Uppsala University.

**Keywords:** Magnetic field compensation; Vertical cryostat; FREIA

#### **1. Introduction**

We discuss the design and installation of coils to compensate the Earth's magnetic or any other stray fields in the vertical cryostat, named  $GERSEM<sup>1</sup>$  In the FREIA laboratory. The cryostat was originally designed for magnet tests and lacks magnetic shielding. In order to maintain the option to use it for testing superconducting radio-frequency cavities a magnetic shield or compensation of external fields was deemed necessary. Given all constraints we targeted an accuracy on the order of *µ*T, or a few percent of the earth magnetic field's magnitude.

In this report we discuss the system that we retro-fitted to the cryostat. Since the cryostat was already under construction, we were constrained to mount the compensation coils to the walls of the vertical hole for the cryostat, which has a diameter of 2 m and is close to 5 m deep. An RF-cavity will likely be placed near the bottom, say the lower 2 or 3 m of the hole. For a first estimate of the required currents for the coils we assume perfect Helmholtz coil geometry with a radius of  $R = 1$  m. In that case the magnetic field in the center of the coils, separated by a distance *R* is given by  $B = (4/5)^{-3/2} \mu_0 nI/R$  , such that  $nI = 100$  A-turns will provide a field of about  $B = 100 \mu$ T. Thus a coil with  $n = 10$  turns and a power supply for 10 A or more would be suitable. We estimate the voltage and power to drive 10 A through 10 turns of radius  $R = 1$  m we assume to use a copper wire with a diameter of 1.5 mm. The resistivity of copper is  $\rho = 16.78 \times 10^{-9}$  Qm and the resistance  $R_w$  of the wire with 10 turns is  $R_w \approx 0.6 \Omega$ , which results in a voltage of  $U = IR_w \approx 6$  V and a power dissipation of  $P = UI \approx 60$  W.

After these first estimates we turn to calculating the field in the vertical hole due to a more realistic geometry of the coils.

 $\circledcirc$ 

<sup>1</sup> GERSEMI is the daughter of FREIA according to Nordic mythology.

<span id="page-1-0"></span>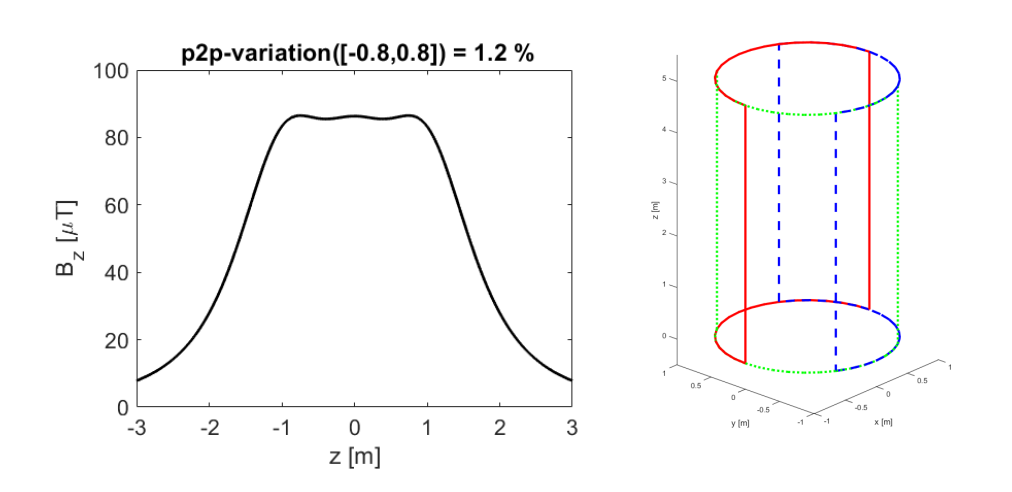

**Figure 1.** Left: Axial field *Bz* as a function of *z*. Right: geometry of the three radial coils.

## **2. Coil geometry**

With the given radius  $R = 1$  m the axial extent of the good field region is only  $\pm$ 0.2 m, such that we decided to increase it using three axial coils for the vertical field component *Bz*. Experimenting with multiple coils [\[1\]](#page-5-0) we found that placing the three coils with a winding ratio 12-8-12 and spaced by 1 m results in a reasonably good-field region of  $\pm 0.8$  m in which the relative field variation is 1.2% peak-to-peak. Figure [1](#page-1-0) shows the resulting vertical field component *B<sup>z</sup>* as a function of *z*. This was deemed acceptable.

In order to compensate previously unknown stray fields we wanted to control the radial field components  $B_x$  and  $B_y$  to point in any direction. Therefore, inspired by the way of how 3-phase AC-motors operate, we investigated a configuration with three coils placed with 120 degrees in between to control the magnetic field vector in the *xy*–plane. The wiring of the coils is shown on the right-hand side in Figure 1 as the dashed lines. The three coils are excited by three power supplies, excited with 120 degree phase separation between adjacent coils, in the following pattern

$$
I_1 = \hat{I} \cos \phi
$$
,  $I_2 = \hat{I} \cos(\phi + 2\pi/3)$ , and  $I_3 = \hat{I} \cos(\phi + 4\pi/3)$ , (1)

where  $\hat{I}$  is the maximum current that determines the magnitude of the excitation and  $\phi$  the direction. In simple two-dimensional simulations, we found the radial field component  $B_r = \sqrt{B_x^2 + B_y^2}$  within a circle of 0.4 m radius to vary by about 3 % peak-to-peak.

# **3. The real geometry**

A sketch of the geometry, adapted to the available space in GERSEMI, is shown on the left-hand side in Figure [2](#page-2-0) with the axial coils shown in magenta and the three axial coils red, green, and blue. The three-phase radial  $B_r$ -coils extend vertically from  $z = 0.1$  to  $z = 3.8$  m and the three axial  $B<sub>z</sub>$ -coils are placed at  $z = 0.9$ , 1.9

3 of 6

<span id="page-2-0"></span>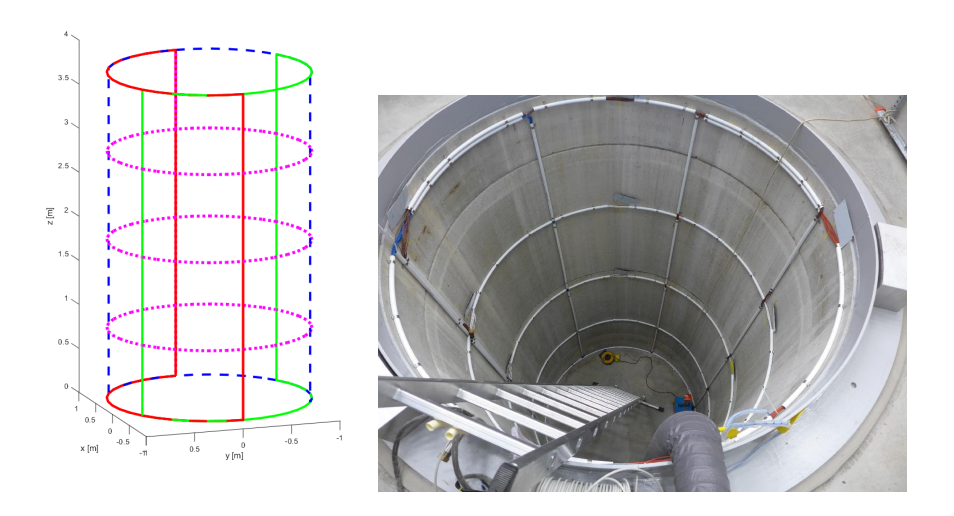

**Figure 2.** Left: the geometry with the three axial coils in magenta and the three axial coils colored red, green, and blue. Right: photograph of the coils, enclosed in plastic pipes, installed in the hole for the cryostat. The axial coils are visible around half-height of the hole. The return arcs, connecting the vertically mounted radial coils, are visible near the top and the bottom of the hole.

and 2.9 m. The photograph on the right-hand side in Figure 2 shows the coils after they were mounted in the vertical hole for the cryostat with the cables enclosed in piping, normally used for sanitary installations. The three circular pipes at height 0.9, 1.9, ad 2.9 m from the bottom contain the windings for the coils that create the vertical field component. The circular pipes at the bottom and the top are the return path for the coils that create the radial field components for which the wires are color-coded in red, blue and brown. The coil with the brown cables starts at the left-hand side of the image and extends along the top to the right-hand side.

We simulate this geometry with a simple magnetic field solver [1] based on solving Biot-Savard's equation for a straight, current-carrying line segment and approximating the geometry of lines and arcs by polygons consisting of short segments. Summing the contributions from all segments gives the field at an arbitrary point. This method is suitable for calculating fields in the absence of magnetic materials.

Figure [3](#page-3-0) shows the axial  $B_z$  (left) and radial  $B_r$  (right) field component along the vertical axis of the hole. We see that  $B_z$  shows the three humps due to the three-coil configuration. The field is within 10 % of the center value between  $z = 0.8$ and 3.1 m. The radial  $B_r$  component, shown on the bottom rolls off below 1 and above 3 m. Also here the 10% margin is reached approximately at  $z = 0.8$  and 3.1 m. The roll-off of the radial field is accompanied by an increase of the axial field , which increases of the "unwanted" *B<sup>z</sup>* field component below 1 and above 3 m. We cannot do anything about this roll-off, except making the radius of the coils bigger or adding additional coils. Deciding of how much to lower the cavity into the "bad field" region is a matter of the gradient and the dependence of the quench limits on the magnetic field.

<span id="page-3-0"></span>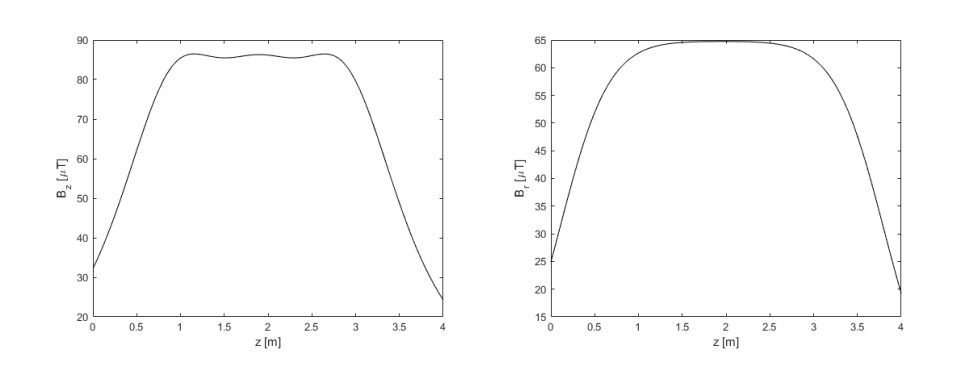

**Figure 3.** The axial (left) and radial (right) component of the magnetic field on the axis. The current is assumed to be 10 A.

# **4. Compensating the residual field**

After installing the coils we used the PhyPhox software [\[2\]](#page-5-1) on a smart phone to measure the magnetic field at the expected position for the cavities. We then excited each of the coils, one at a time, with 10 A and recorded the fields. The results collected in the following table:

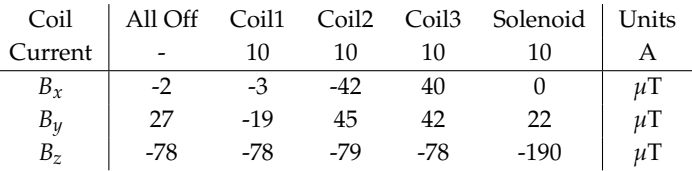

The first column, labeled "All Off" shows the residual field without compensation and the subsequent columns the measured field with the 10 A excitation of the coils.

It is obvious that the solenoidal coils predominantly affect the vertical field component  $B_z$ , and we see that the response of  $B_z$  on the Solenoid current  $I_{sol}$  is given by

$$
\frac{dI_{sol}}{dB_z} = \frac{-10 \,\mathrm{A}}{(-190 + 78) \,\mu\mathrm{T}} = 0.0893 \,\mathrm{A}/\mu\mathrm{T} \tag{2}
$$

Furthermore, we have three coils to minimize the two horizontal field components  $B_x$  and  $B_y$ . This under-determined system can, however, be solved with the help of *Singular Value Decomposition (SVD),* which is the method of choice to treat such problems [\[3\]](#page-5-2). To do so, we first build the response matrix *A* of the horizontal magnetic field components on the coil excitations and then use SVD to write

$$
A = UVW'
$$
 (3)

where *U* and *W* are orthogonal matrices and *V* is diagonal. The degeneracy causes one of its eigen-values to be zero. We invert the system projecting out the degenerate subspace by setting the inverse of the zero eigenvalue also to zero [3], and re-assembling the inverse of *A*. Applying to the measured field components then yields the required excitation currents for the coils to compensate the field. The following code, using the MATLAB language, implements this method.

% calibration.m L0=[-2;27]; L1=[-3;-19]; L2=[-42;45]; L3=[40;42]; 4 of 6

A=[L1-L0,L2-L0,L3-L0]/10;  $[U, V, W] = svd(A)$ iV=diag([1/V(1,1),1/V(2,2),0])  $Corr=-W*iv(:,1:2)*U'$ Bmeas=[-2;27]; currents=Corr\*Bmeas result=Bmeas+A\*currents  $dIsol_over_dBz = -10/(-190+78)$ 

At the top of the script, the measurements for  $B_x$  and  $B_y$  are entered and used to build the matrix *A* that is subsequently decomposed into the three matrices *U*, *V*, and *W*. The inverted matrix with the smallest zero-eigenvalue replaced by zero is the correction matrix. The corresponding equations are then

$$
I(L1) = 0.0052 B_x + 0.1727 B_y
$$
  
\n
$$
I(L2) = 0.1180 B_x - 0.0656 B_y
$$
  
\n
$$
I(L3) = -0.1256 B_x - 0.0584 B_y
$$
  
\n
$$
I(sol) = 0.0893 B_z
$$
 (4)

such that entering the measured fields at zero current (the first column in the table) yields the currents with which to excite the coils. They are given by

$$
I(sol) = -6.97 \text{ A}, \quad I(L1) = 4.65 \text{ A}, \quad I(L2) = -2.01 \text{ A}, \quad I(L3) = -1.32 \text{ A}.
$$
 (5)

Dialing in these currents to the power supplies resulted in fields at the level of *µ*T such that no further corrections were needed. The fields at locations away from the point where we measured the fields are determined by the geometry of the coils and can be readily calculated with simulation codes, but not independently adjusted by our system.

We point out that with the presented algorithm the magnetic field vector  $B = (B_x, B_y, B_z)$  can be set to any value within the limits of the power supplies. This will enable us to even compensate small changes in the background magnetization, should they arise after magnet tests. Moreover, we can perform limited de-gaussing by cycling the current in the coils with decreasing magnitude, in order to remove this magnetization.

### **5. Control**

We employed DELTA 7020D power supplies [\[4\]](#page-5-3), inherited from another experiment. Unfortunately, they were not equipped with a control system interface. On the other hand, they all have an analog control interface that provides a reference voltage and control inputs to adjust voltage or current. Moreover, read-back values for voltage and current, as well as supervisory parameters are available. We therefore built a small circuit board for a MCP4922 [\[5\]](#page-5-4) 12-bit dual digital-to-analog converter (DAC) with an SPI interface and plug it on top of an Arduino UNO [\[6\]](#page-5-5) that is equipped with an Ethernet shield [\[7\]](#page-5-6). We use the reference voltage, provided from the power supply as reference for the DAC and program on the UNO listens to either the serial line (via USB) or on an Ethernet port to receive text strings that follow a simplified command set, inspired by the *Standard Commands for Programmable*

5 of 6

6 of 6

*Instrumentation* (SCPI) [\[8\]](#page-5-7). For example, the command DACA nnn sets one of the converters to value nnn. Calibrated input from physical values (Ampere) is also available. All read-back values are monitored and can be queried. For example, sending IOUTA? to query the output current of channel A returns IOUTA val. The implementation is based on code examples from [\[9\]](#page-5-8).

Interfacing a SCPI-based device to our EPICS [\[10\]](#page-5-9) control system is straightforward. We only have to prepare protocol files to describe the low-level communication, such as

```
set_DACA{out "DACA %u"; ExtraInput = Ignore;}
get_current{out "IOUTA?"; in "IOUTA %f"; ExtraInput = Ignore;}
```
and using it as a *stream device* [\[11\]](#page-5-10). Again, the implementation closely follows [9].

#### **6. Conclusions**

After designing and building the coils we verified that they can be flexibly used to adjust the magnetic field inside the vertical hole for the GERSEMI cryostat to zero or to any other value and direction within the limits of the power supplies. We also built the power supply controller for two channels that is bench tested and will be deployed shortly, but in time before the first magnets and cavities arrive later this spring.

**Acknowledgments:** We acknowledge fruitful discussions with L. Hermansson, K. Gajewski, R. Santiago-Kern, and R. Ruber.

#### **References**

- <span id="page-5-0"></span>1. V. Ziemann, R. Wedberg, T. Peterson, A. Wiren, Earth-field Compensation Coils for the Vertical Cryostat in FREIA, FREIA-Report 2018-01, 2018.
- <span id="page-5-1"></span>2. PhyPhox, Physical Phone Experiments, <http://phyphox.org>
- <span id="page-5-2"></span>3. W. Press at al., *Numerical Recipes, 2nd ed.,* Cambridge University Press, 1992.
- <span id="page-5-3"></span>[4](https://www.delta-elektronika.nl/en/support/discontinued-products.html). DELTA power supplies. [https://www.delta-elektronika.nl/en/support/discontinued](https://www.delta-elektronika.nl/en/support/discontinued-products.html)[products.html](https://www.delta-elektronika.nl/en/support/discontinued-products.html)
- <span id="page-5-4"></span>[5](https://www.microchip.com/wwwproducts/en/MCP4922). Microchip digital-to-analog converter MCP4922. Web site [https://www.microchip.](https://www.microchip.com/wwwproducts/en/MCP4922) [com/wwwproducts/en/MCP4922](https://www.microchip.com/wwwproducts/en/MCP4922)
- <span id="page-5-5"></span>6. Arduino web page. <https://www.arduino.cc>
- <span id="page-5-6"></span>[7](https://www.arduino.cc/en/Main/ArduinoEthernetShieldV1). Arduino Ethernet shield. [https://www.arduino.cc/en/Main/](https://www.arduino.cc/en/Main/ArduinoEthernetShieldV1) [ArduinoEthernetShieldV1](https://www.arduino.cc/en/Main/ArduinoEthernetShieldV1)
- <span id="page-5-7"></span>[8](https://www.ivifoundation.org/scpi/default.aspx). Web page of the SCPI concortium, now a member of the IVI Foundation. [https://www.](https://www.ivifoundation.org/scpi/default.aspx) [ivifoundation.org/scpi/default.aspx](https://www.ivifoundation.org/scpi/default.aspx)
- <span id="page-5-8"></span>9. Volker Ziemann, *A Hands-on Course in Sensors using the Arduino and Raspberry Pi,* CRC Press, Baton Rouge, 2018. All code available from [https://www.crcpress.com/](https://www.crcpress.com/9780815393603) [9780815393603](https://www.crcpress.com/9780815393603)
- <span id="page-5-10"></span><span id="page-5-9"></span>10. Experimental Physics and Industrial Control System. <https://epics.anl.gov/>
- [1](http://epics.web.psi.ch/software/streamdevice)1. EPICS StreamDevice project web page. [http://epics.web.psi.ch/software/](http://epics.web.psi.ch/software/streamdevice) [streamdevice](http://epics.web.psi.ch/software/streamdevice)